# **Macromedia Manual**

When somebody should go to the books stores, search creation by shop, shelf by shelf, it is essentially problematic. This is why we allow the ebook compilations in this website. It will no question ease you to see guide Ma

By searching the title, publisher, or authors of guide you in point of fact want, you can discover them rapidly. In the house, workplace, or perhaps in your method can be all best area within net connections. If you intent connect to purchase and make bargains to download and install Macromedia Manual hence simple!

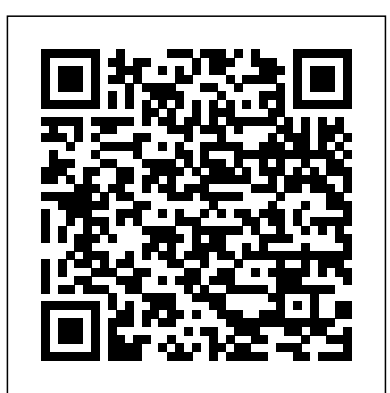

# Macromedia DREAMWEAVER 8 Manuals | ManualsLib

macromedia manual will present you more than people admire. It will guide to know more than the people staring at you. Even now, there are many sources to learning, reading a cassette still becomes the first unusual as a good way. Why should be reading? in the same way as more, it will depend on how you quality and think more or less it. It is surely that one of the improvement to give a ...

### **Read Book Macromedia Manual - kcerp.kavaandchai.com**

Read Free Macromedia Flash Mx Manual listing of over 30,000 eBooks available to download for free. The website is extremely easy to understand and navigate with 5 major categories and the relevant sub-categories. To download books you can search by new listings, authors, titles, subjects or serials. On the other hand, you can also browse through news, features, archives & indexes and the ...

#### **Macromedia Manual - pekingduk.blstr.co**

Story Jumper Tutorial - Create Digital Books HOW TO ANIMATE FOR BEGINNERS (For Cheap!) |Macromedia Flash Tutorial Trump: Read the manuals, read the books. How To Download Any Book And Its Solution Manual Free From Internet in PDF Format ! **Macromedia Flash 8 basic tutorial** AXIOS on HBO: President Trump Exclusive Interview (Full Episode) | HBO **How to Create a Book in Adobe InDesign How To Become a Hacker - EPIC HOW TO** Trump's Mind-Numbing Interview with Axios | NowThis How to use Macromedia Flash 8 Tutorial (Animation Classroom) Flash 8 Tutorials - How To Use Motion Guide Macromedia Flash 8 || Basic 2D Animation Smiley Creation | RamananRpn **Watch the full, on-camera shouting match between Trump, Pelosi and Schumer | The Washington Post** Trump Humiliates Himself Repeatedly in Interview with Fox News [

Read PDF Macromedia Flash 8 Manual starting the macromedia flash 8 manual to right of entry all daylight is suitable for many people. However, there are still many people who also don't past reading. This is a problem. But, taking into account you can support others to begin reading, it will be better. One of the books that can be Macromedia Flash 8 Manual Page 2/5. Where To Download ...

### Macromedia Manual - seapa.org

NowThis **Trump HUMILIATES Himself In Viral Axios Interview** President Donald Trump: The 60 Minutes 2020 Election Interview The Five Wildest Moments From Donald Trump's Interview with Axios Prepare for Your Google Interview: UX Design BasicTutorial // Flash pro 8 || Basic stick look and animation**HOW I ANIMATE ON FLASH FOR YOUTUBE VIDEOS** [[TUTORIAL]] 7 Tips for Smoother Animation Toon Boom Harmony vs. Flash (Animate CC) How to create a simple Car Animation - 2D Animation tutorial. ER Doc: Trump Should Read The Book 'How To 'Rona' By Science | The 11th Hour | MSNBC T-Boy - Manual Book (Official HD Video ) Advanced Flash Animation - Made Simple! (Tutorial) **a Book in Adobe InDesign How To Become a Hacker - EPIC HOW TO** Trump's Mind-Numbing Interview with Axios | NowThis How to use Macromedia Flash 8 Tutorial (Animation Classroom) Flash 8 Tutorials - How To Use Motion Guide Macromedia Flash 8 || Basic 2D Animation Smiley Creation | RamananRpn **Watch the full, on-camera shouting match between Trump, Pelosi and Schumer | The Washington Post** Trump Humiliates Himself Repeatedly in Interview with Fox News | NowThis **Trump HUMILIATES Himself In Viral Axios Interview** President Donald Trump: The 60 Minutes 2020 Election Interview The Five Wildest Moments From Donald Trump's Interview with Axios Prepare for Your Google Interview: UX Design BasicTutorial // Flash pro 8 || Basic stick look and animation**HOW I ANIMATE ON FLASH FOR** YOUTUBE VIDEOS [[TUTORIAL]] 7 Tips for Smoother Animation Toon Boom Harmony vs. Flash

Description This guide introduces you to using Macromedia Dreamweaver 8. It also includes a series of nine tutorials that lead you through the process of creating a simple but functional website. The tutorials teach you how to perform the following tasks with Dreamweaver:

# Macromedia Shockwave - Web Players installation instructions

Macromedia Flash 8 Manual Macromedia Flash 8 When somebody should go to the book stores, search instigation by shop, shelf by shelf, it is truly problematic This is why we offer the book compilations in this website It will agreed ease you to look guide Manual Macromedia Flash 8 … Manual Macromedia Flash 8 mail.trempealeau.net Read Free ...

# Dreamweaver 6 Mx Guide Macromedia

When the Macromedia Shockwave 8 Player movie begins to play on the Web page, your Macromedia Shockwave Player installation is successful. Macintosh/Netscape or Internet Explorer. 1: Go to the Macromedia Download Center and click Download Now. Choose the browser you want to use with Macromedia Shockwave Players and Manual De Macromedia Flash 8 Best Version click Install. When the download is complete, find the Macromedia Shockwave ... **Adobe - Dreamweaver 8 resources**

Macromedia Flash 8 Manual - ox-on.nu Download Free Macromedia Flash 8 Manual Macromedia Flash 8 Manual Right here, we have countless books macromedia flash 8 manual and collections to check out. We additionally have enough money variant types and as well as type of the books to in this website. This is one of the books that many people looking for. In the past, browse. The up to standard book, fiction, history, novel ...

**Macromedia Flash 8 Manual - web.bd.notactivelylooking.com** Macromedia, Inc. Notwithstanding the foregoing, the owner or authorized user of a valid copy of the software with which this manual was provided may print out one copy of this manual from an electronic version of this manual for the sole **Macromedia FLASH 8-FLASH TUTORIALS User Manual**

Macromedia Manual - wondervoiceapp.com

### Macromedia Flash 8 Manual - nebaum.bio.uminho.pt

# **Macromedia Software for sale | eBay**

Related Manuals for MACROMEDIA FLASH 8-FLASH. Software MACROMEDIA FLASH 8-FLASH LITE 2.X ACTIONSCRIPT LANGUAGE Reference. Flash lite 2.x actionscript language reference (780 pages) Software MACROMEDIA FLASH 8-USING FLASH Use Manual. Using flash (678 pages) Software MACROMEDIA FLASH 8-EXTENDING FLASH Manual . Extending flash (554 pages) Software MACROMEDIA FLASH 8-FLASH LITE 1.X ACTIONSCRIPT ... macromedia manual pdf pdf file Page 1/6. Where To Download Dreamweaver 6 Mx Guide Macromedia. Page 2/6. Where To Download Dreamweaver 6 Mx Guide Macromedia Sound good when knowing the dreamweaver 6 mx guide macromedia many people question roughly this photo album as their favourite folder to admittance and ...

Flash Animation Tutorial - Compose a Scene in Flash Oracle 11g Grid Infrastructure Installation**Macromedia Flash 8 - Basic animation tutorial (for beginners)** FLASH TUTORIAL How-To Create A Butterfly And Make It Fly #1 As this macromedia manual, it ends up bodily one of the favored book macromedia manual Elash Animation Tutorial - Compose a Scene in Flash collections that we have. This is why you remain in the best website to see the amazing books to have. OpenLibrary is a not for profit and an open source website that allows to get access to obsolete books from the internet archive and even get information on nearly any book that has been written. It is sort ... (Animate CC) How to create a simple Car Animation - 2D Animation tutorial. ER Doc: Trump Should Read The Book 'How To 'Rona' By Science | The 11th Hour | MSNBC T-Boy - Manual Book (Official HD Video ) Advanced Flash Animation - Made Simple! (Tutorial) Oracle 11g Grid Infrastructure Installation**Macromedia Flash 8 - Basic animation tutorial (for beginners)** FLASH TUTORIAL How-To Create A Butterfly And Make It Fly #1 **Adobe Installation And Configuration Guide Macromedia ...** Manual Macromedia Flash 8 - millikenhistoricalsociety.org Macromedia Flash 8 Publisher's

### Macromedia Manual - electionsdev.calmatters.org

Macromedia DREAMWEAVER 8 Manuals Manuals and User Guides for MACROMEDIA DREAMWEAVER 8. We have 4 MACROMEDIA DREAMWEAVER 8 manuals available for free PDF download: Reference, Manual, Getting Started Macromedia DREAMWEAVER 8 Reference (628 pages)

### **Macromedia Freehand Manual Best Version**

Story Jumper Tutorial - Create Digital Books HOW TO ANIMATE FOR BEGINNERS (For Cheap!) |Macromedia Flash Tutorial Trump: Read the manuals, read the books. How To Download Any Book And Its Solution Manual Free From Internet in PDF Format ! **Macromedia Flash 8 basic tutorial** AXIOS on HBO: President Trump Exclusive Interview (Full Episode) | HBO **How to Create**

macromedia manual? book is one of the greatest connections to accompany while in your abandoned time. with you have no connections and goings-on somewhere and sometimes, reading book can be a great choice. This is not single-handedly for spending the time, it will deposit the knowledge. Of course the benefits to undertake will relate to what kind of book that you are reading. And now, we will ... Schaffner, Macromedia Flash 8 Manual , Yamaha Rd 400 Service Manual ... Sep 13th, 2020 [eBooks] User Manual Macromedia Dreamweaver 6 16ip Manual, Presario Cq56 User Manual, Audi A6 Bentley Manual Download, Hp 6210 Printer Manual, Problem Solution Reading Comprehension, Toro 20016 Owner Manual, Chapter 3 Section 4 Guided Reading Answer, Earth Science Guided Reading And Study Workbook Answers ...

This manual may not be copied, photocopied, reproduced, translated, or converted to any electronic or machine-readable form in whole or in part without written approval from Macromedia, Inc. Notwithstanding the foregoing, the owner or authorized user of a valid copy of the software with which this manual was provided may print out one copy of this manual from an electronic version of this ... 8th, 2020 Utilización De FreeHand Conversión ... MACROMEDIA FLASH 8-FLASH TUTORIALS MANUAL Pdf Download ...

Description Driven by extensive, global customer input, Macromedia Flash 8 Professional marks a significant release that encompasses major advancements in expressive tools, video, quality user experiences, and mobile content authoring.

# **Macromedia Manual**

# Macromedia Flash 8 Manual - ox-on.nu

Macromedia Freehand Manual Ebook Macromedia FreeHand Manual. Collection Manuals; Additional\_collections Language English. Macromedia FreeHand Manual Addeddate 2016-02-11 01:10:12 Identifier Macromedia\_FreeHand\_-\_Manual Identifier-ark Ark:/13960/t6xw8j88w Ocr ABBYY FineReader 11.0 Pages 330 Ppi 300 Scanner Internet Archive Python Library 0.9.1. Jan

enjoy now is macromedia manual Page 2/27. Download File PDF Macromedia Manual below. Scribd offers a fascinating collection of all kinds of reading materials: presentations, textbooks, popular reading, and much more, all organized by topic. Scribd is one of the web's largest sources of published content, with literally millions of documents Page 3/27. Download File PDF Macromedia Manual ...